## **Datei:12v-umbau.jpg**

- [Datei](#page-0-0)
- [Dateiversionen](#page-0-1)
- [Dateiverwendung](#page-0-2)

<span id="page-0-0"></span>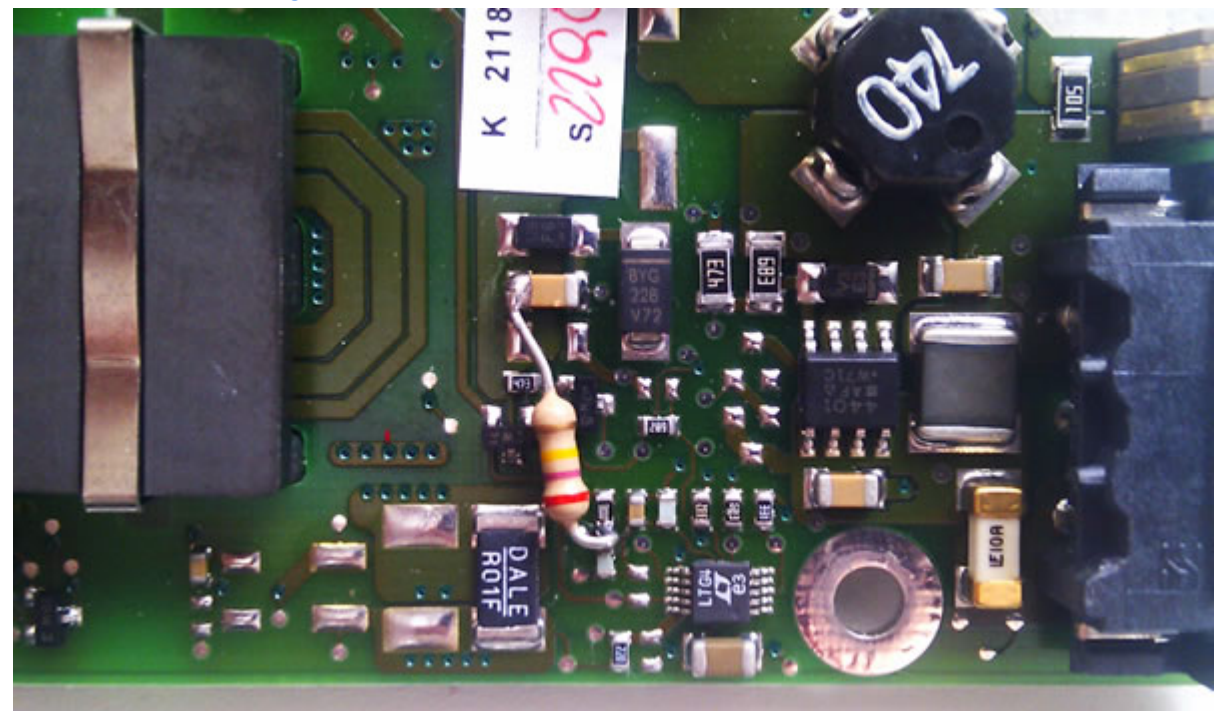

Es ist keine höhere Auflösung vorhanden.

[12v-umbau.jpg](https://wiki.oevsv.at/w/nsfr_img_auth.php/b/b1/12v-umbau.jpg) (600 × 359 Pixel, Dateigröße: 56 KB, MIME-Typ: image/jpeg)

24V auf 12V Netzteilumbau Veranschaulichung Einlöten eines 270kOhm Widerstandes

## <span id="page-0-1"></span>Dateiversionen

Klicken Sie auf einen Zeitpunkt, um diese Version zu laden.

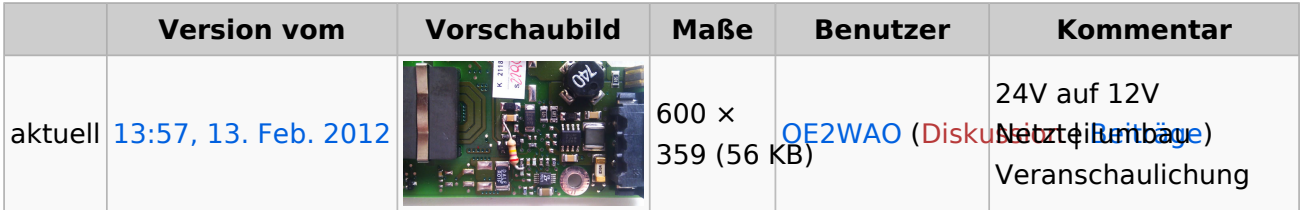

Sie können diese Datei nicht überschreiben.

## <span id="page-0-2"></span>Dateiverwendung

Die folgenden 2 Seiten verwenden diese Datei:

- [TCE Hardware](https://wiki.oevsv.at/wiki/TCE_Hardware)
- [TCE Tinycore Linux Project englisch](https://wiki.oevsv.at/wiki/TCE_Tinycore_Linux_Project_englisch)